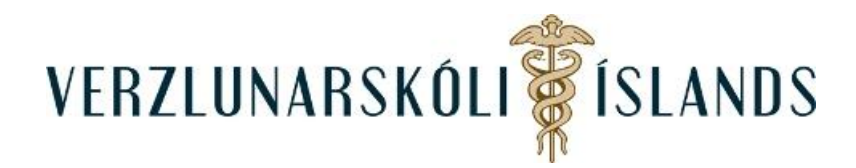

## **Að breyta tungumáli í Moodle:**

Þegar þú hefur skráð þig í Moodle, þá getur þú breytt tungumálinu sem Moodle notar. Smelltu á örina fyrir aftan (English (en):

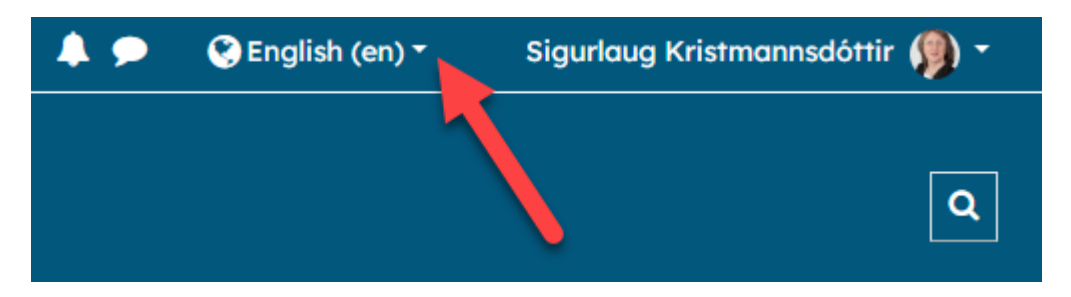

Og veldu það tungumál sem þú vilt að birtist þér:

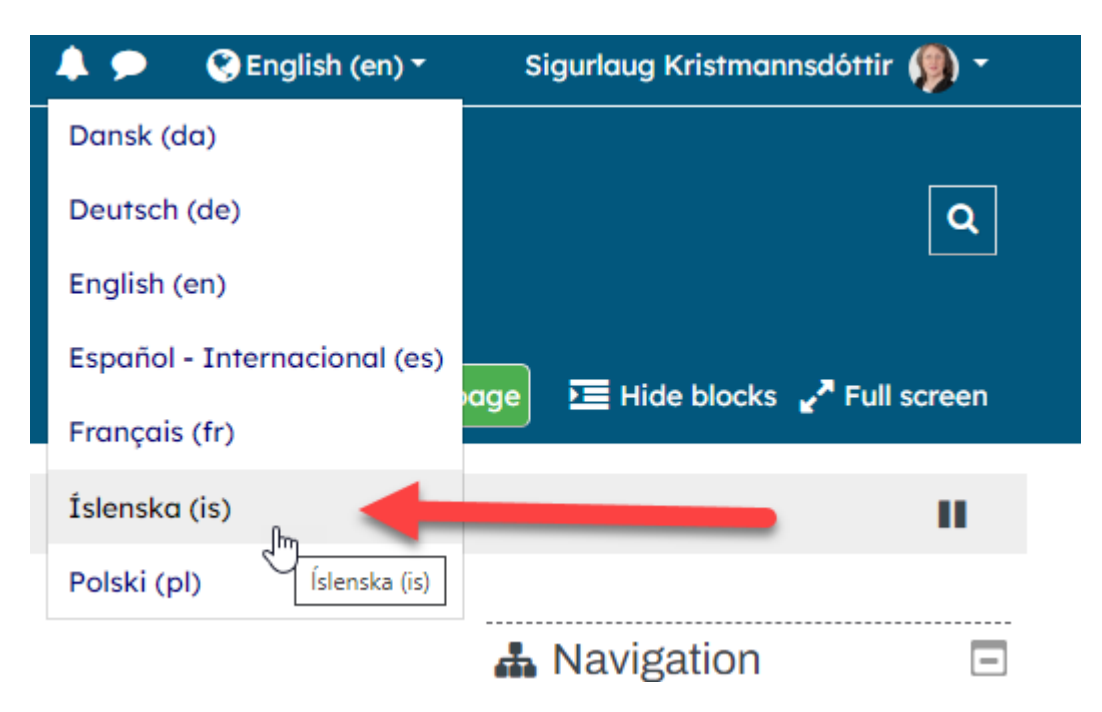

Gangi þér vel!

Janúar 2022/SK